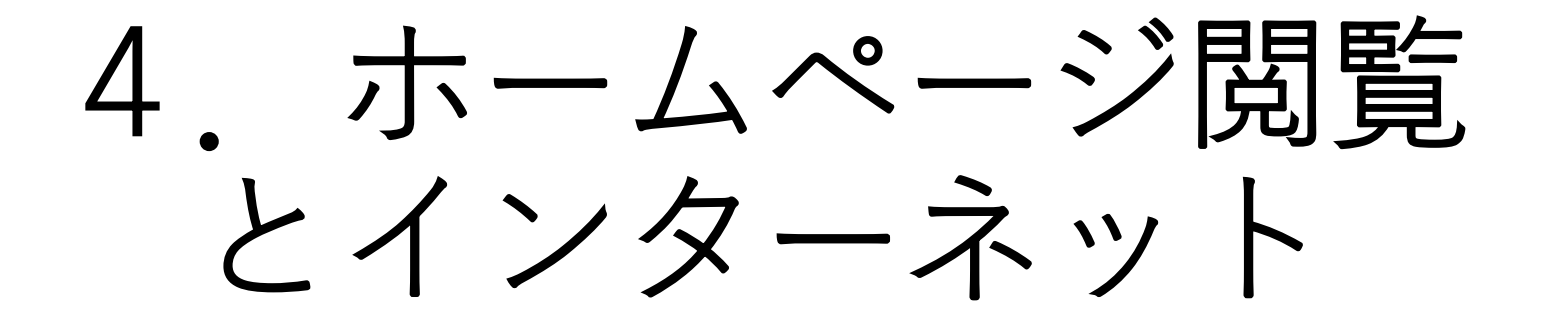

**夜久 竹夫(やく たけお) 2023年7月1日 夜久学館資料 YGD2023-003-4 © 2023 Yakugakkan, CC BY-NC-SA**

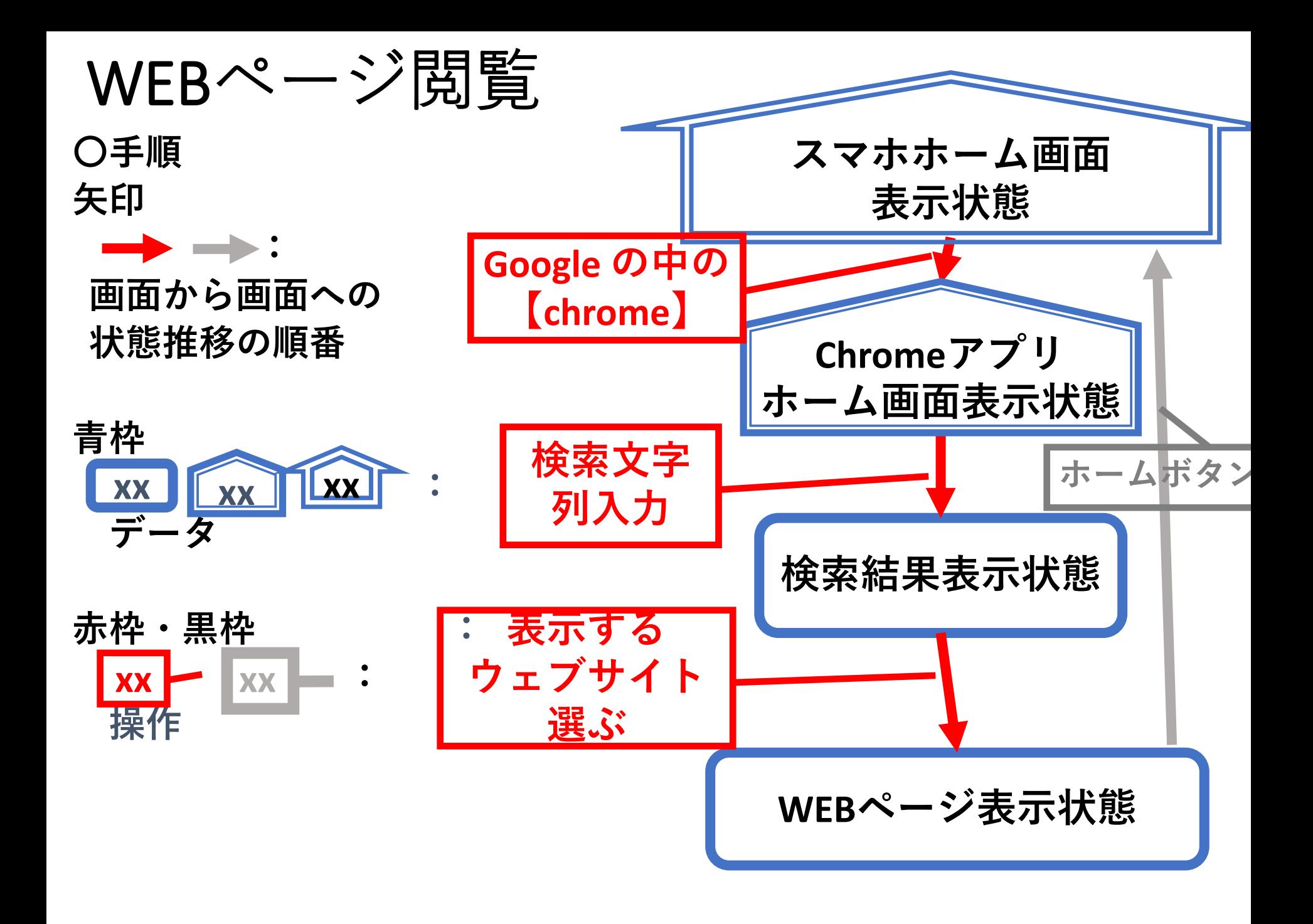

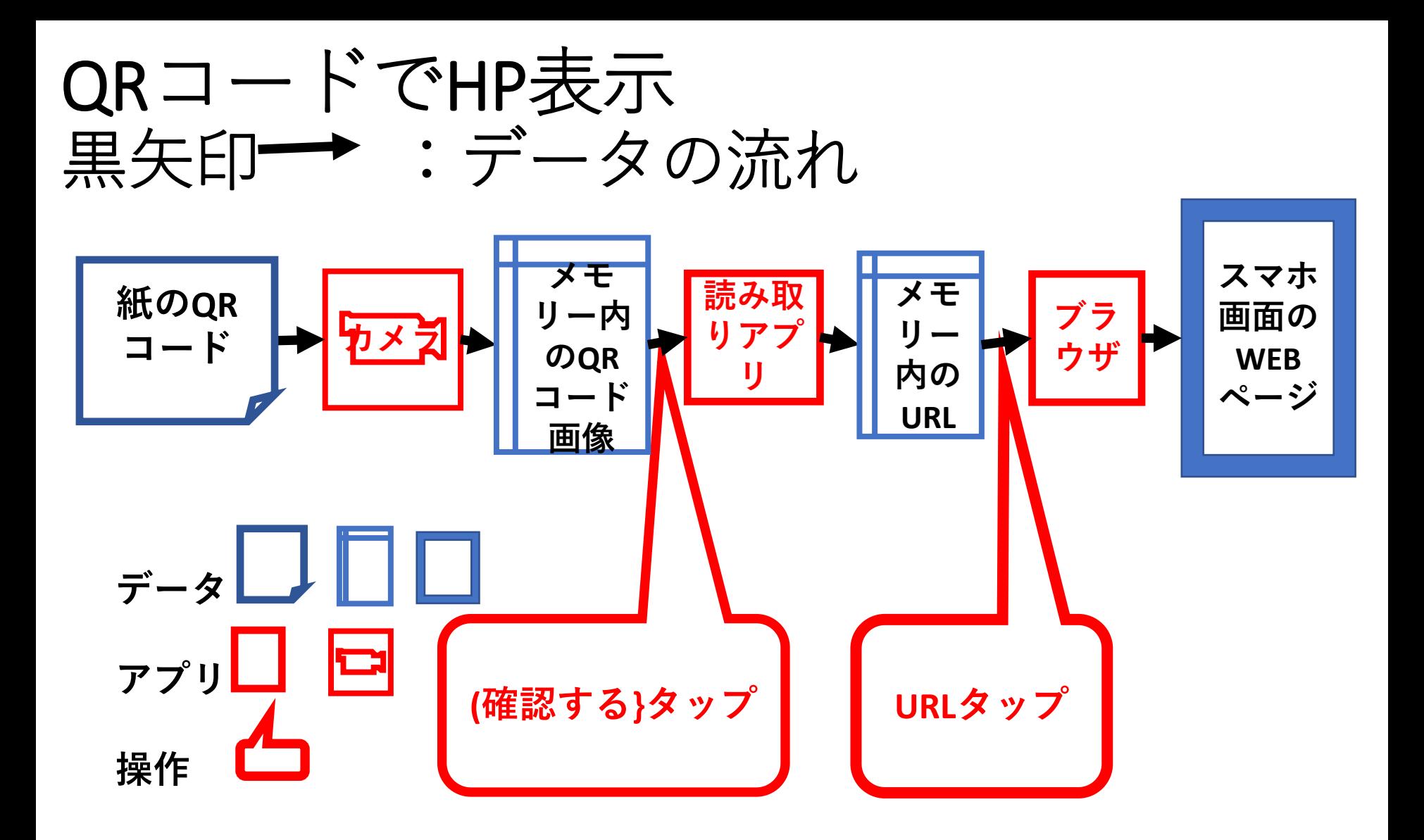

演習

- **1.桜堤コミセンのHP**
- **2.武蔵野市のHP**
- **3.東京都のHP**
- **4.首相官邸のHP**
- **5.マイクロソフトのHP**
- **6.GOOGLEのHP**
- **7.自分のキャリア(携帯電話会社)のHP**
- **8.自分のスマホメーカー、スマホのHP**
- **9."時間差熱中症"**

**注意。怪しいHPのがあるので、むやみに見ないこと(←見ただけで ウィルス!)。しばらくはHPから入力をしないこと(←情報を盗ら れる)**

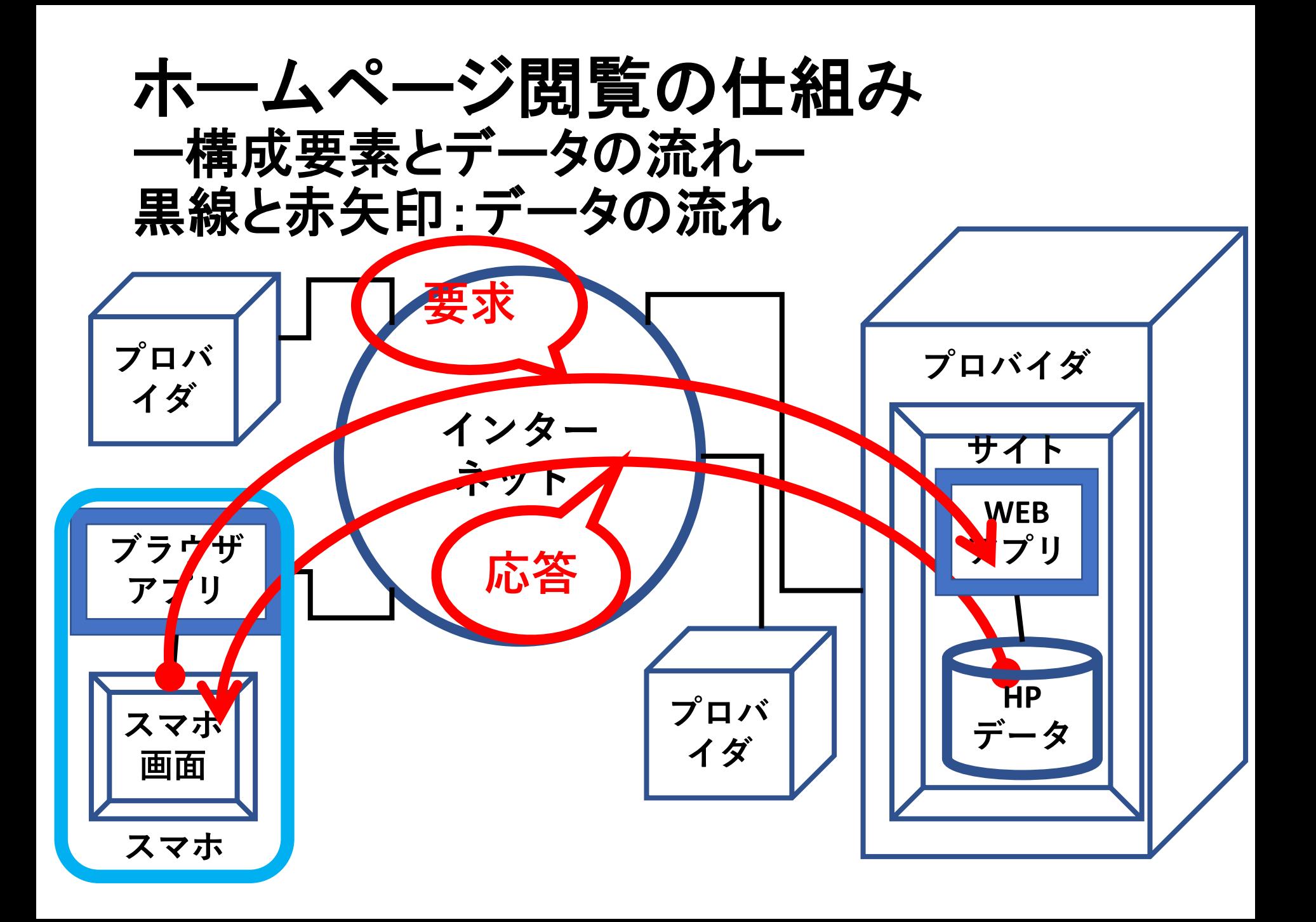

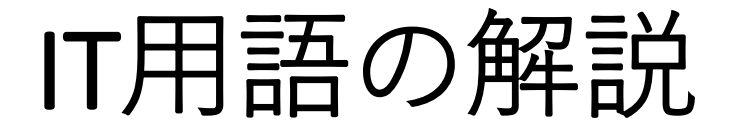

**インターネット:(ネットワークの集まり)コンピュータとIT機器** (設備) のネットワーク全体 **ページ:画面一つ分の文書 リンク:ページ間のつながり WEB :(クモの巣)インターネット上でりんくでつながったペー ジとデータのネットワーク WEBページ:WEBで表示されるページ ホームページ(HP):表示されるページの中の根のページ サイト :インターネット上でWEBページやデータを集積している 場所。例:桜堤コミセンのサイト URL :WEBページのアドレス(番地をあらわす記号) クラウド:インターネット全体に広がったサイト ブラウザ:WEBページを閲覧・表示させるためのアプリ EDGE, chrome, InternetExplorer, … ネットサーフィン : WEBページを動き回ること**

IT用語一覧

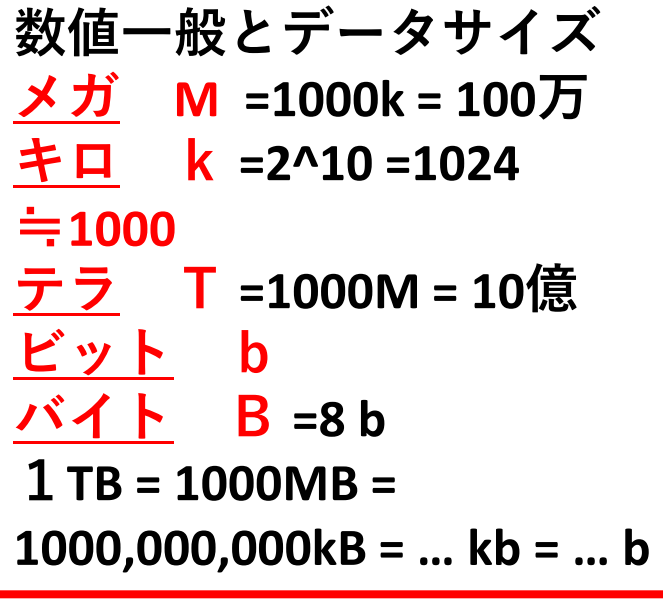

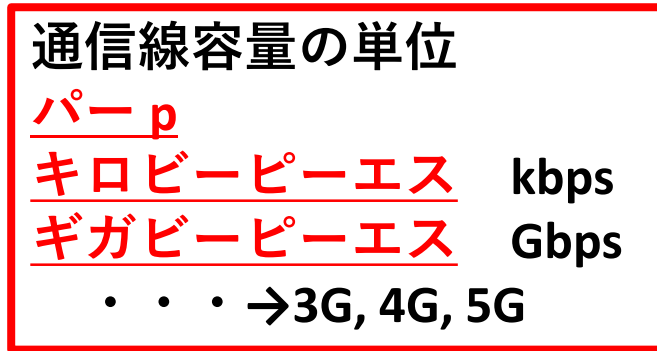

**静止画のデータサイズ jpegフルカラー12MP 2.4MB~6MB GIF(2^8=256色) BMP(2^24色)1000x1000, 3MB**

**動画のデータサイズ 〇プライムビデオ (ストリーミング) 最高画質 60分6GB弱, 中画質(DVD相当)60分約0.6GB (ダウンロード) 最高画質 1GB弱, 中画質 約0.3GB 〇iPhone動画 1080p 30fps 1分約 120MB, 60分約7GB フルHD 1080**

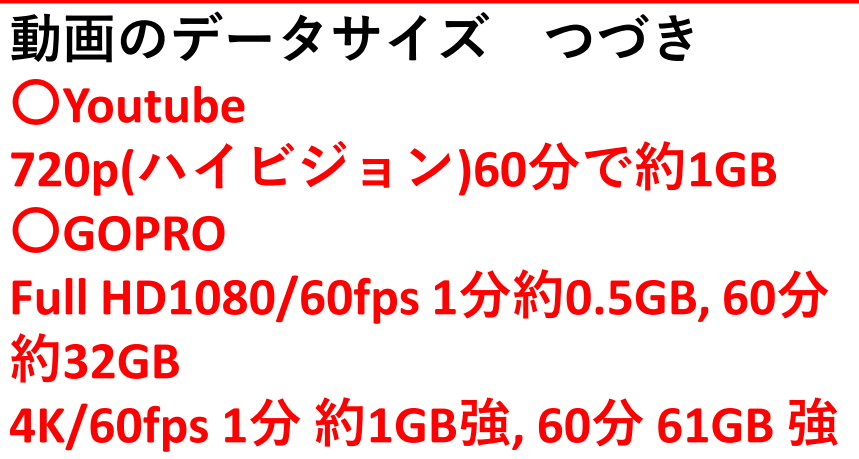

演習

## **1.スマホで撮った静止画のデータサイズをみる**

**2.スマホで撮った動画のデータサイズを見る**

**3.トリミングしたあとの画像のデータサイズを元 の画像のデータサイズと比較する**

**4.契約している月間通信量を確認する**